# **Adobe Photoshop 2021 (Version 22.3) Crack Keygen With License Code**

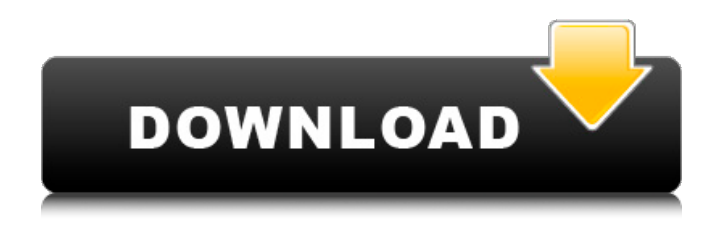

### **Adobe Photoshop 2021 (Version 22.3) Crack+ Activation Code [Latest-2022]**

\* Adobe PhotoShop CS2 is the latest version of the Photoshop software package for image editing. \* You can find more on Photoshop here: `www.adobe.com/products/photoshop.html`. A softbody (a.k.a. fluid modeling) plugin allows you to paint freehand within a 3D mesh and then use the resulting mesh to change the other properties (such as texture) on the object. It was launched with the release of Photoshop CS4. \* If you want to brush an image, you can use ` for doing so. \* You can find more information on Adobe Illustrator here: `www.adobe.com/products/illustrator.html`. A video editor allows you to be creative with a video while you edit it and composes video out of still images. You can also extract frames from a video and move, rotate, and scale them in other compositions. \* Adobe Premiere Pro CS4, shown in Figure 6-3, is made by Adobe Systems. \* If you want to learn more about the video editing software, check out the Adobe Premiere Elements guide here: `www.adobe.com/products/elements.html`. A digital video editor is a software package that specializes in the recording and editing of digital video. The outputs produced by these packages differ widely from one another. \* Digital video editors generally output video files in AVI, MP4, or other container formats. \* For more on digital video editing, refer to the DVD authoring software guide at `www.dvd-software.com/video`. Figure 6-3: Begin with this software tool for digital video editing before you move on to the next chapter.  $##$  Enhancing the Photos You Capture You can use Photoshop to enhance the overall look of any photo, no matter where it's stored. You can then use other Photoshop tools to apply that look to the multiple other photos you've created. It's important to note that you can apply the same edits to all the photos in one shot using the Clone Stamp and Quick Selection tools. This way you can quickly change the look of a whole series of photos without having to start over each time.

#### **Adobe Photoshop 2021 (Version 22.3) Registration Code**

Introduction Photoshop Elements is the most popular free alternative to Adobe Photoshop. The first version was launched in 2003 and has since been updated to version 11 and still receives additional updates. The latest version of Adobe Photoshop Elements 12 is a basic photo editor. It has many capabilities compared to other free alternatives. This makes it a favorite among photographers and graphic designers. The latest versions of Photoshop Elements are smaller, lighter and more robust

with additional features, stability and a cleaner user interface. The latest versions of Photoshop Elements are smaller, lighter and more robust with additional features, stability and a cleaner user interface. The simplification of the interface makes it easier to use for beginners. The latest version of Photoshop Elements is able to open the latest version of Adobe Photoshop which makes it easier for users to use both programs. What does Photoshop Elements do? Photoshop Elements lets you edit your pictures by controlling all types of edits and any adjustments. You can retouch your photos or even create images for your website. The best part of Photoshop Elements is that it can open more than 20 image formats. Images can be edited when they are exported from other applications or when they are imported. This way you can easily combine pictures from different sources, apply effects and create new images. You can use Photoshop Elements to create: Documents Interfaces Tables Multimedia presentations Fast fun projects Publish your creative ideas Editing your photos And more… How do I create and edit photos with Photoshop Elements? Photoshop Elements is used to edit photographs by applying different effects to your images. Photoshop Elements is easier to use than other image editing software. The interface is easy to use and there are no complex features. You can import pictures from a digital camera or from the USB drive. There are 16 filters in Photoshop Elements that can be applied to your pictures. There are many options for editing: Red Eye Fix Lens Correction Photo enhancement Adjustment layer Color replacement Painterly Photoshop Flash Animation Stencil effect Glow effect Text tool Line tool Pen tool Bevel effect Burning Slice tool Background eraser Bevel and emboss Fraction Align Trace Pixelate 388ed7b0c7

### **Adobe Photoshop 2021 (Version 22.3) Crack + With License Key Download [Latest-2022]**

\* \*\*Eraser tools:\*\* You can use the Eraser tool to remove areas of an image. \* \*\*Flood Fill\*\* and \*\*Spot Healing Brush\*\* are used for retouching images or other examples where you need to copy over a certain area. \* \*\*Gradient tools\*\* are another handy tool for creating various effects in a single layer. You can mix and match gradient colors to create a wide range of effects, such as outlining, shading, or even adding textures. \* \*\*Layer Masks\*\* let you hide certain areas in an image. They are used to create effects like adding extra lines or arrows, for example, as well as to change the transparency of layers.

### **What's New In Adobe Photoshop 2021 (Version 22.3)?**

Q: Forward com port to COM5 and COM6 I am working on a mobile device with two eSata ports and using the hciconfig tool I can see both ports COM5 and COM6. The problem is when I try to forward them, the device is showing that there are errors when trying to open the ports. When I type in the command line sudo hciconfig -F com5 it shows Error: Could not obtain the interface flags from the device The second problem is when I type in the command line sudo hciconfig -F com6 it shows Error: Not a valid PID file. I am not sure if I am doing something wrong with the ports or if it is any software I am missing. A: This might help: Right click on your start button then all programs. And then click on run. The application is called "task manager". Then click on processes. You will find the PID number for your command line. You will now have to kill all the process with that PID before you run your command line. Here is a link to a forum that has more details on this: Eastern University of Pennsylvania Eastern University of Pennsylvania (eup.edu) is a university located in Philadelphia, Pennsylvania. Eastern was established in 1832 and is currently ranked among the Top 20 in the nation among all master's degree-granting institutions and among the Top 500 in public and private nonprofit master's degree-granting institutions in the United States. The university's four campuses are located in the Philadelphia Main Campus in northeast Philadelphia, the University City Campus in University City, the University Park Campus in University Park, and the West Campus in Malvern, Pennsylvania. Eastern is a member of the Temple University-centered Commonwealth of Pennsylvania State System of Higher Education. eup.edu has 12,500 undergraduate, master's, and doctoral students and 904 full-time faculty members. Eastern University of Pennsylvania is home to the Baker Institute for Public Policy, the Harris Family Institute for Public Policy, the East Coast of the United States Public Policy Center, the President's Honors College, the Marie Walsh Sharpe School of Art and Design, the Master of Music Program in Orchestral Conducting, and the

## **System Requirements:**

Minimum: OS: Windows 7 or 8 CPU: Dual Core or higher CPU Memory: 4 GB RAM Video Card: NVIDIA CUDA/AMD ROCm compatible or better DirectX: Version 9.0c Network: Broadband Internet connection Sound Card: DirectX Compatible Storage: 5GB available space Additional Notes: The Game will not run without OpenGL. Recommended: Memory: 8 GB RAM

Related links:

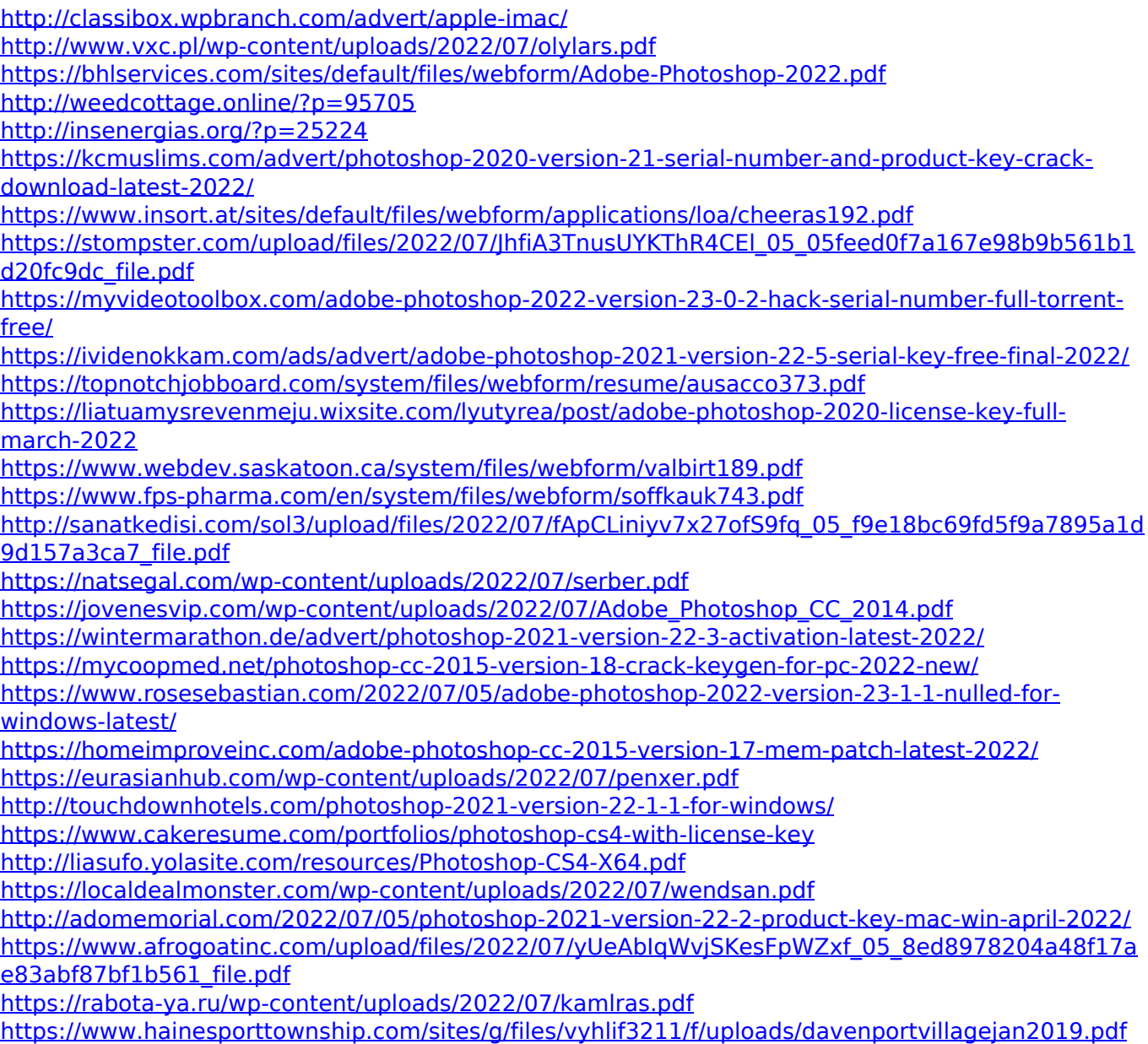